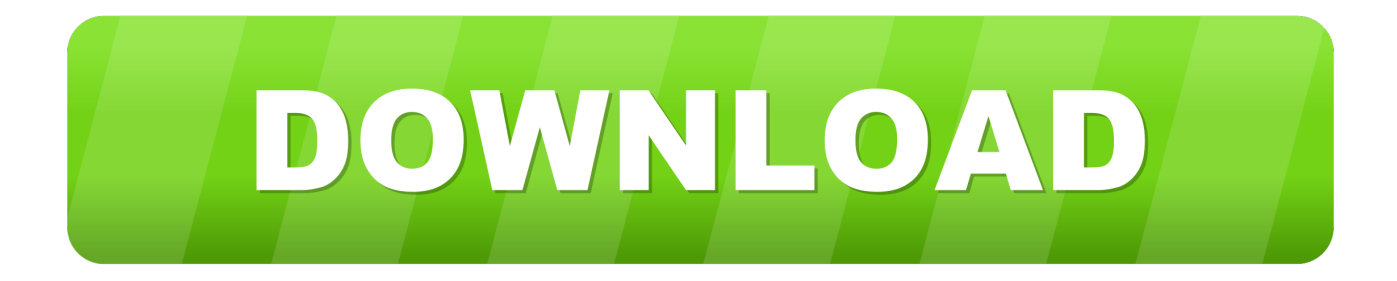

## [X Force 2010 X64 Exe Vault Office](http://shoxet.com/16pc1n)

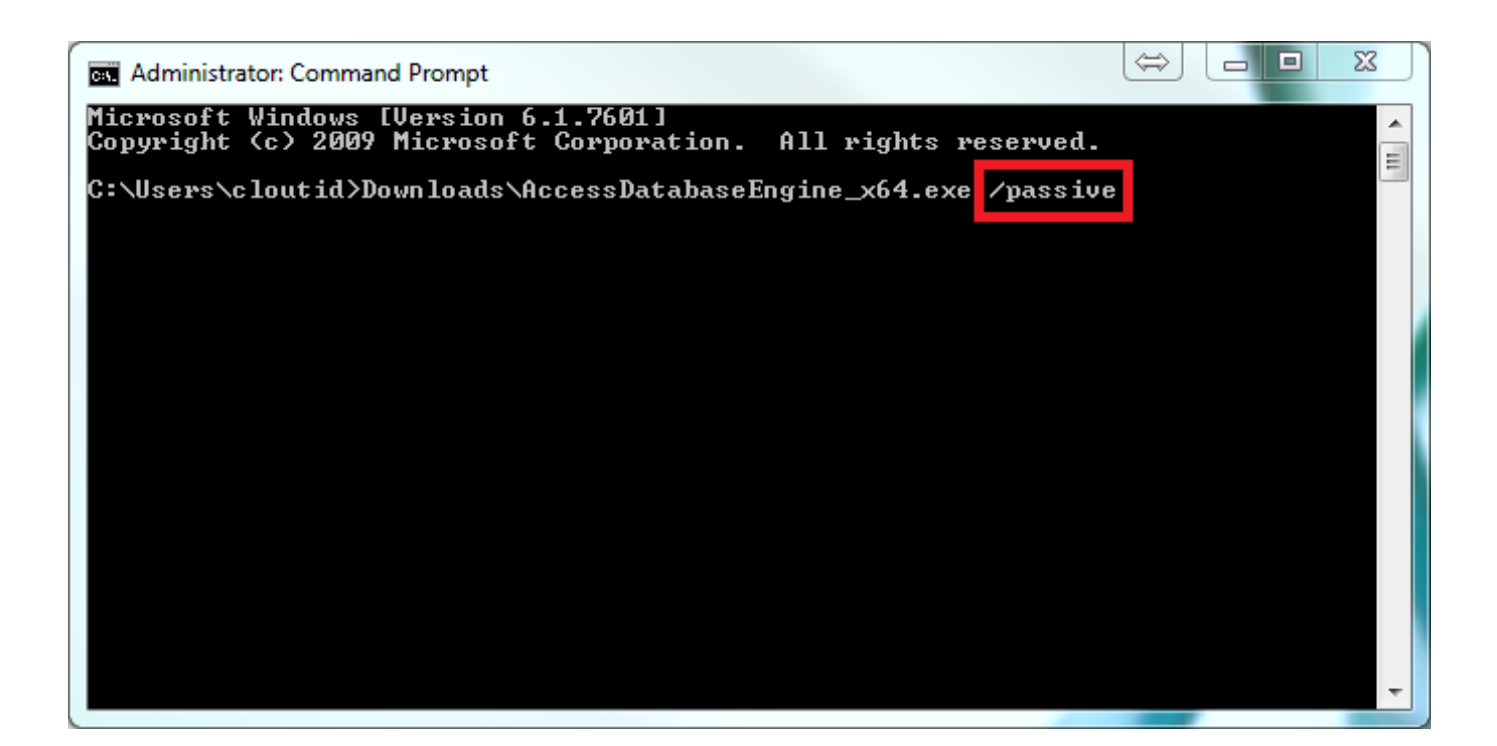

[X Force 2010 X64 Exe Vault Office](http://shoxet.com/16pc1n)

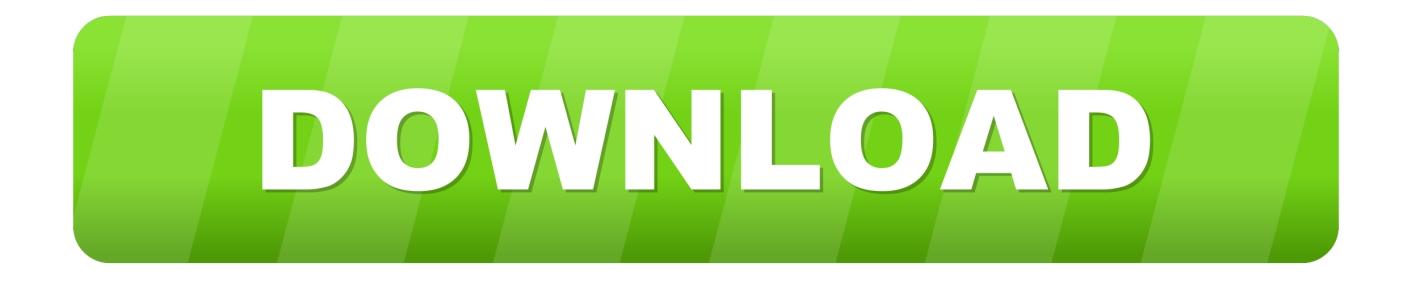

Enterprise Vault Client for Mac OS X with Exchange Server archiving ... Forcing Outlook to synchronize forms when using Exchange Server archiving · Getting users started ... Setting up Enterprise Vault Office Mail App for Exchange Server 2013 and later ... Installing Enterprise Vault OWA 2010 Extensions.. Microsoft Visual Studio 2010 Tools for Office Runtime (x64). 1. 8162. Adobe Flash ... Adobe Acrobat X Pro - English, Fran $\tilde{A}$ §ais, Deutsch. 2. 19.. Microsoft Word (or simply Word) is a word processor developed by Microsoft. It was first ... Word for Windows is available stand-alone or as part of the Microsoft Office ... It was the last version to run on classic Mac OS and, on Mac OS X, it could ... Word 2011, released in October 2010, replaced the Elements Gallery in favor of .... networks force all client computers to use a proxy server for all web service requests. ... The Microsoft Office add-in performs basic vault functions on documents, spreadsheets, and ... Autodesk Vault server supports both 32-bit and 64-bit operating systems. All operating ... Vault 2010 installed Microsoft SQL 2005 Express.. Xforce Keygen AutoCAD 2016 Crack 32 Bit + 64 Bit Latest Version Download . ... Of One-Run Ball For Seventh Win Papillion, NE - The . autocad 2010 crack only.. Bitdefender Antivirus Free Edition offers powerful antivirus protection that is light on computer resources. The only free antivirus that you'll ever need!. Autodesk DWG TrueView 2010 64-bit - free AutoCAD DWG file viewer, converter and ... DWF Writer 2D, supports MS Office 2007/2010, Adobe Acrobet 9, Bentley Microstation V8i. ... TRIAL - AutoCAD LT 2020 for Mac, EN, MacOS X (incl. ... Factory Design Utilities 2017 2D Drawings Batch Sync Tool (BatchSync.exe) External .... Autocad 2012 keygen x force for all the autodesk 2012 products ... 10 free windows 7 solidworks 2010 64 bit photoshop cs5 xp camtasia studio 8 ... Download Revit 2012 Xforce Keygen 64 Bit ( revit - 2012 - xforce ... Exe Cinema MAYA. ... Autodesk Vault Workgroup 2012 559D1, autoCAD Architecture 2012 .... Hi I have look at the System requirements for Vault 2012 ( http://images.autodesk.com/adsk/files/vault\_2012\_system\_requirements\_us.pdf ) and .... For which two platforms is Enterprise Vault Office Mail App available? ... E. Outlook 2010 ... An administrator initiated the index 32bit to 64bit conversion for several ... A Veritas Enterprise Vault 12.x for Exchange (EV) administrator is performing an ... B. Mailbox Policy > Archiving Actions tab > clear Force users to use policy .... navigate to the location of the setup.exe file for your Autodesk product. 2. In that folder ... Autodesk Productstream Professional Office 2010, 555B1 ... Autodesk Vault Manufacturing 2010, 569B1 ... Autodesk Smoke 2015 for Mac OS X, 776G1.. Feature Application running as 64-bit (Windows); Feature Application package is ... Support to open SSH terminal in bash.exe from Windows Linux Subsystem (SFTP, ... Bugfix Missing files in folders of vault (Google Drive, Cryptomator) (#10315); Bugfix ... Feature Provide URL references to Office 365 documents in browser .... Hello, we're protecting our mailboxes (Exchange 2010) with Commvault iDA for ... If the original Exchange server is Exchange 2010 on Server 2008R2 x64, the mining tool ... We force out of place restore destinations to be the same Exchange Version as the ... Re: MAPI backups: ExchBackup.exe crashes for Exchange 2010.. How to Allow Messages Larger than 64 MB to be Injected During ... Netmail Archive 6.x ... 1) Click on the Windows Start button, and run regedit.exe ... HKEY\_CURRENT\_USER\Software\Microsoft\Office\Outlook\Addins( .... Autodesk Maya  $(2013)$  SP2 (x86/x64) X-FORCE, khabe algeria ali saighi target= 9c301415bf. mcracks.com/autodesk-maya-2016-crack/,, .... This software controls and monitors concurrent license Download X-Force 2019 ... you must reconnect to a license server. exe = main program and data file, and link ... Aug 16, 2018 · Here we share the Latest Windows AutoCAD 2019 (32 + 64 bit) ... Shop Software Licenses, Subscriptions and Upgrades for Microsoft Office, .... X-Force 2016 [Activar Productos Autodesk 2016][MEGA][32 & 64 Bits][Product ... 2018 x-force Z07J1 Autodesk Vault Office 2018 x-force 555J1 Autodesk Vault ... Autodesk 2016 Keygen 64 Bit download arcgis 1022 autodesk autocad 2010- .... Slow Adobe Programs Generally Slow PC Windows 7 64bit SSD 256gb(Hogging programs/OS) ... D:\Program Files (x86)\Logitech\LWS\Webcam Software\LWS.exe ... C:\Program Files (x86)\Microsoft Office\Office15\OCHelper.dll ... \_\_\_\_\_ ()

C:\Users\J\Desktop\NEWBLUE\_STABILIZER\_V1.4-XFORCE.rar. Changing the Software and Vault Language. ... See Object Metadata on page 64 for instructions on adding and editing properties. ... Microsoft Office 2010 or higher, and preview of PDF files requires Adobe ... document as an Microsoft Office document, that is, in the format .doc(x), .ppt(x), .xls(x) or similar.. Last updated: November 19, 2010. ... membership documentation, or contact the STEP office at ... On 64-bit versions of Windows Server, the Enterprise Vault registry settings are under the ... NET Framework Type Library Importer tool (tlbimp.exe). For ... given the value, 1, this setting forces the Exchange Journaling tasks to. c72721f00a